## **התמחות חדשנית בנוירו-פדגוגיה יישומית במכון מופ״ת**

ولمحادث

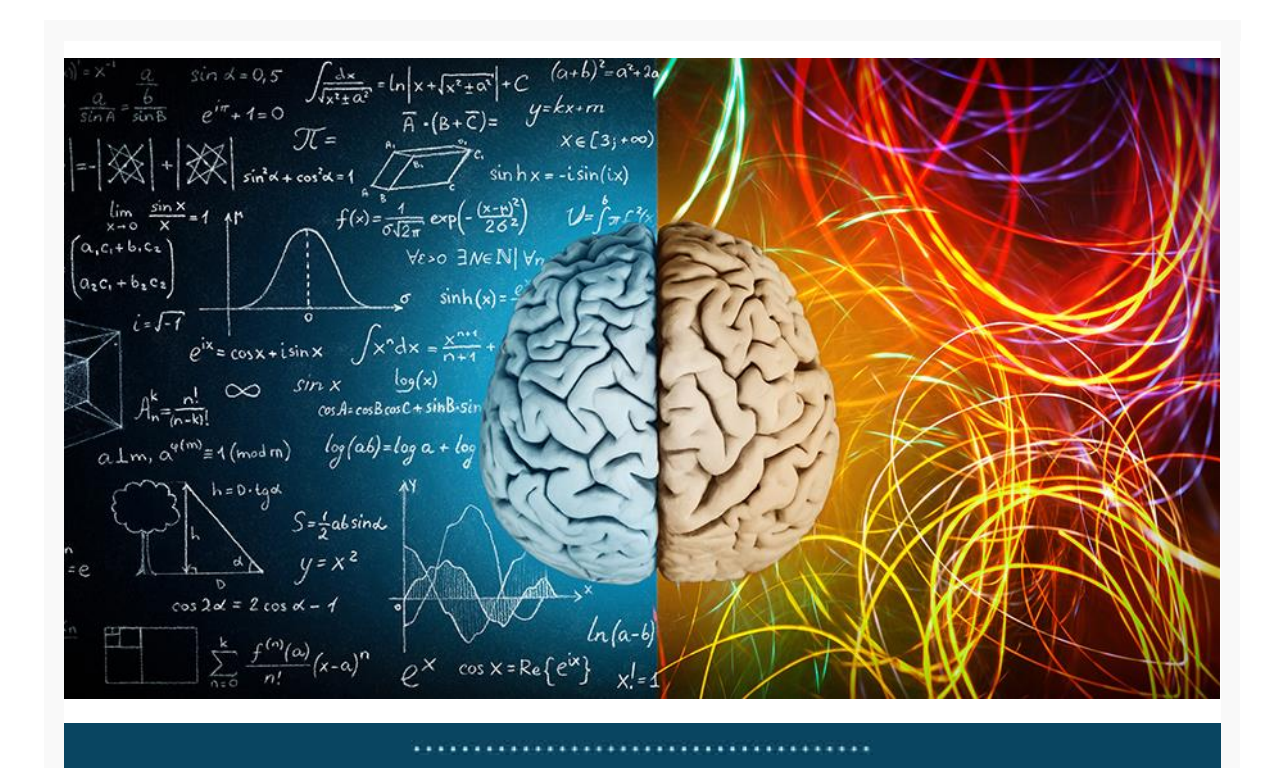

התמחות חדשה במכון מופ"ת: נוירו-פדגוגיה יישומית- הראשונה מסוגה בארץ!

## מכון מופ"ת

הרשות למחקר ולהערכה

**רכזי התוכנית:** פרופ׳ יצחק פרידמן וד״ר אילת קצוף **מנחים:** ד״ר אתי גרובגלד, ד״ר מיה שלום, ד״ר אפרת לוצאטו, ד״ר אורית אלגאוי-הרשלר, ד״ר גל בן יהודה

**מספר המקומות מוגבל**

**הצטרפו לתנופה הבין-לאומית ביישום הנוירו-פדגוגיה במערכות החינוך, ובואו להוביל ולהטמיע את התחום במסגרות להכשרת מורים.**

**הצטרפו לתוכנית התמחות חדשנית בנוירו-פדגוגיה יישומית, הראשונה מסוגה בארץ. התוכנית היא פרי פיתוחה של קבוצת חשיבה של חוקרי מוח, נוירופדגוגים ואנשי חינוך מובילים, ומיועדת למרצים וחוקרים לחינוך מהאקדמיה.**

- כיצד היכרות עם מגוון לקויות מוחיות יכולה למנף הוראה דיפרנציאלית?
- מה יש למדעי המוח לתרום למיומנויות SEL כמפתח להצלחה אקדמית?
- סיפורי סבתא והמוח האנושי מעוניינים לנפץ איתנו נוירומיתוסים?
- מה יש למדעי המוח להגיד על פדגוגיה מוטת עתיד?
- איך ממצאים עדכניים ממדעי המוח יכולים לתרום לתהליכי הוראה- למידה-הערכה?

הרשות למחקר ולהערכה

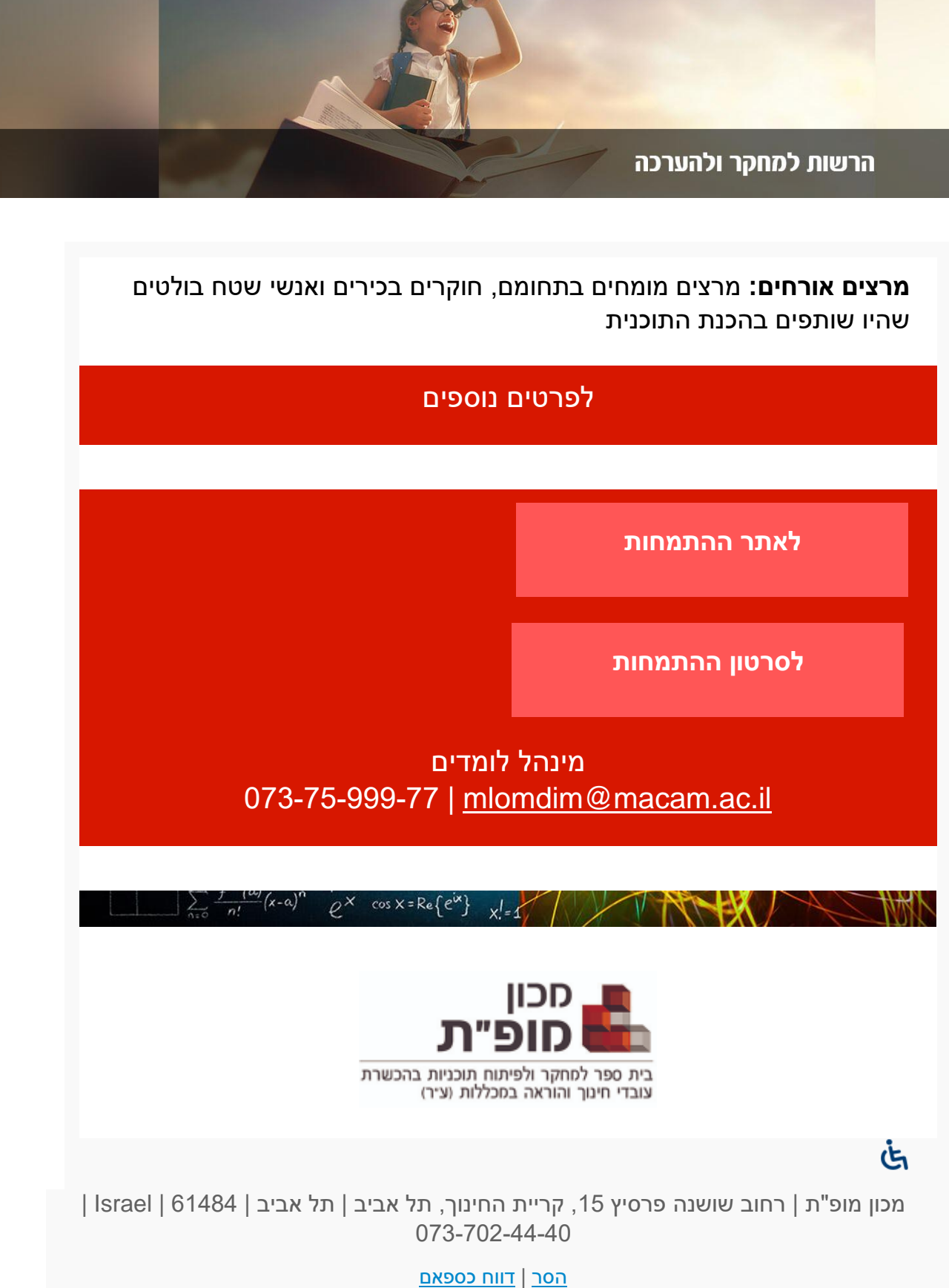

נשלח באמצעות תוכנת [ActiveTrail](https://trailer.web-view.net/nslinks/0XA7B345C74AEB82B7BA022830AA129F80AE751E8DF83E53404402EBD2F42C2690BE03F61F56173B90B95D29F255FEE7606F04B3FFA18E95307C1CD1395241FB41BFA19C57546167EC1603DE791398666FEF4D949D1B85221C58F14F72537D91EDA2B90990AE06ADBEFC7B75182448CBB4.htm)

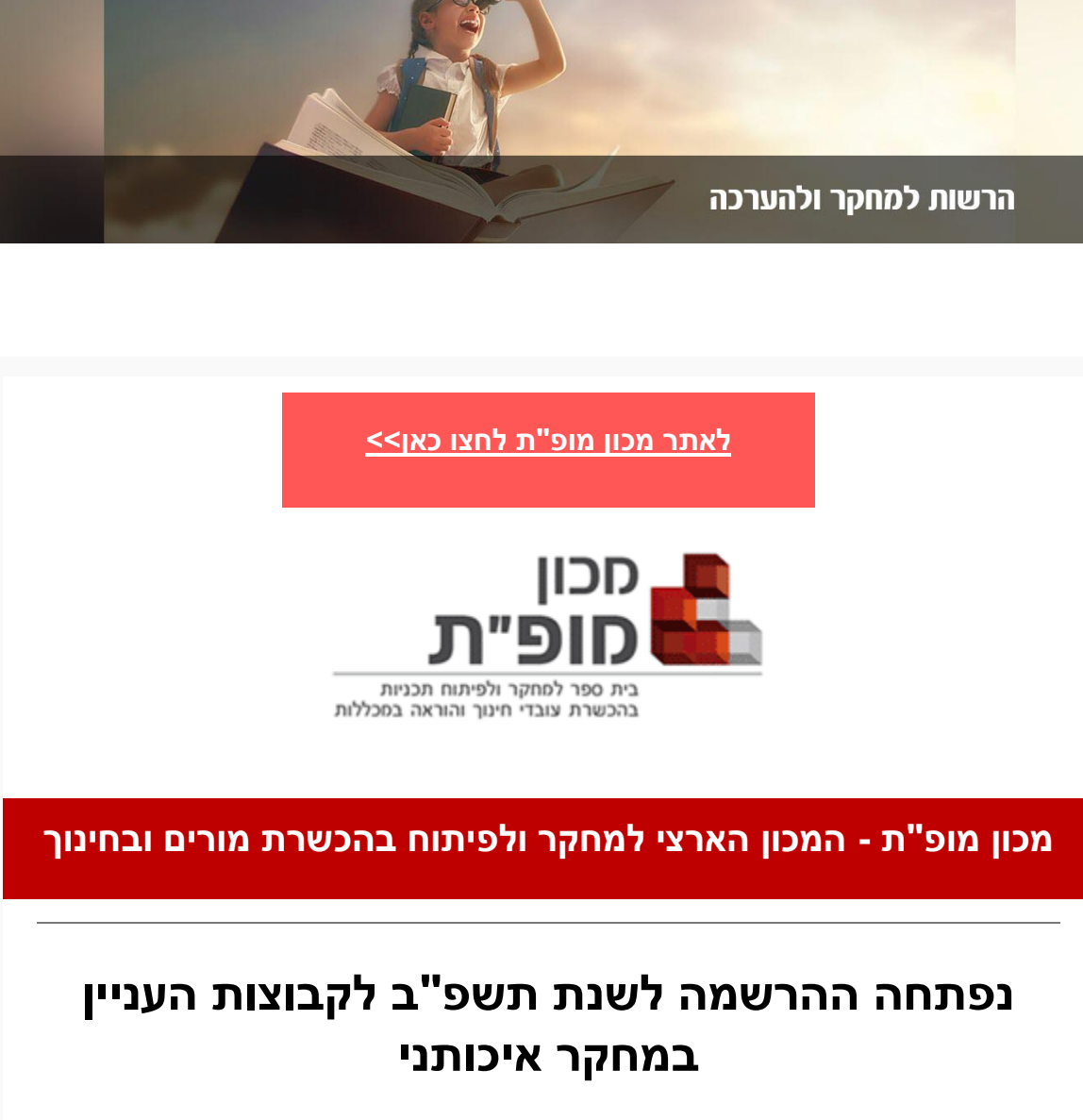

**הרשמה מוקדמת בהנחה**

**[להרשמה](https://trailer.web-view.net/Links/0X825FF3BD557082CC89598C96814828E4D093A67C62B970E9D7958EFC4380EE839F1A84C0CF9952F7C686F9C66780A4ED01B2E4D0F500ED1E14BC12136AC37495AF5201E797B9584A.htm) ולפרטים נוספים**

**נפתחה ההרשמה לשנת תשפ"ב לבית הספר ללימודי התמחות מקצועית**

## **הרשמה מוקדמת בהנחה מיוחדת!**

**לנרשמים עד 31 באוגוסט 2021 תינתן הנחה בגובה 10% משכר הלימוד המלא, הקדימו להירשם!**

**חושבים על היום שאחרי**

**כיצד ייראה המחר שלך באקדמיה?**

## **סדנאות קיץ 2021**

### **[לפרטים](https://trailer.web-view.net/Links/0XDFA130C2CAF519D9C226A74D4DED5050A94373EA1084227D52C8770F262962D30C8E08850B857012C686F9C66780A4ED01B2E4D0F500ED1E14BC12136AC37495AF5201E797B9584A.htm) נוספים**

## **חינוך במצבי חירום**

## **"קול קורא" גיליון נושאי של כתב העת דפים**

## להתמחות ולהשפיע! לפרטים נוספים ולייעוץ אישי **[לחצו](https://trailer.web-view.net/Links/0X0B0BA48594E0E6A0A7425D6BC9AD1B4C3167EC05FD154B005BDB118DB88D812CDFB034568AC55B5FC686F9C66780A4ED01B2E4D0F500ED1E14BC12136AC37495AF5201E797B9584A.htm) כאן <<**

בעקבות שנה רוויית שינויים, דילמות, אתגרים והזדמנויות מגיע לכם להשתלם, להעמיק ולהתעדכן בידע ממומחים, ולקבל כלים ומנטורינג במסגרת מקצועית מטפחת בחברת עמיתים חברי סגל אקדמי מכל רחבי הארץ ואף מחו"ל!

- הובלת יזמות וחדשנות [לחצו](https://trailer.web-view.net/Links/0X8AA34FE5C6A55F70A3402E922725D423B70F1EBB120E896AB9B7777B2A2491A11E51B9D0C880E897C686F9C66780A4ED01B2E4D0F500ED1E14BC12136AC37495AF5201E797B9584A.htm) כאן
- ניהול אקדמי [לחצו](https://trailer.web-view.net/Links/0XC7BA6C633688CC342CF82B9ECBDBCFCB61D3BA5F7FF34699F8A7AE824AB1528128E373638B0B1D22C686F9C66780A4ED01B2E4D0F500ED1E14BC12136AC37495AF5201E797B9584A.htm) כאן
- יוצרים כתיבה [לחצו](https://trailer.web-view.net/Links/0XA0A8638E0EC9E0ACCCAF269FC5599B395666EA29A34D03D80E52B437368DE97EEECAFCFDD71640B7C686F9C66780A4ED01B2E4D0F500ED1E14BC12136AC37495AF5201E797B9584A.htm) כאן
- מחקר והערכה [לחצו](https://trailer.web-view.net/Links/0X892050162DC69F916F303529F5DD86C1CA47D81E98656A65DE3DB1F6D19EE574751D600C86406888C686F9C66780A4ED01B2E4D0F500ED1E14BC12136AC37495AF5201E797B9584A.htm) כאן
- הנחיית עמיתים באקדמיה [לחצו](https://trailer.web-view.net/Links/0X5C69ED2F5FE960EC492C70AA3DD92337F9D4608FF991A415C512C980CAA873B33C08F97DE5517B02C686F9C66780A4ED01B2E4D0F500ED1E14BC12136AC37495AF5201E797B9584A.htm) כאן
- הדרכה פדגוגית [לחצו](https://trailer.web-view.net/Links/0XF25F012BFD03A0CDDF0EA510DB849F6192C9283EBDFBAFB19B38568E1552405539CD4DDAECC9F3E8C686F9C66780A4ED01B2E4D0F500ED1E14BC12136AC37495AF5201E797B9584A.htm) כאן
- עיצוב למידה בעידן המידע [לחצו](https://trailer.web-view.net/Links/0XBAD98DC9EA2FECCF5D57FDC78E567309D2016C7A971839E08CF15633902998EE539749F4974F2342C686F9C66780A4ED01B2E4D0F500ED1E14BC12136AC37495AF5201E797B9584A.htm) כאן
- 
- 

- 
- בשפה האנגלית) [לחצו](https://trailer.web-view.net/Links/0X3FD1F50EFA19C1BA1F34889C67B6638DFE28C8F6EBDCD02C184736F83B3619542026507EFFAA532DC686F9C66780A4ED01B2E4D0F500ED1E14BC12136AC37495AF5201E797B9584A.htm) כאן

• **חדש!!!!** נוירופדגוגיה יישומית [לחצו](https://trailer.web-view.net/Links/0XF593AFFA2A3BF9A4B35B15D1AB827EB8D8423EA582FFF20F097D2EF71CEE22D97EB4CB10ABE48A04C686F9C66780A4ED01B2E4D0F500ED1E14BC12136AC37495AF5201E797B9584A.htm) כאן

• **חדש!!!!** אוריינות נתונים לצורכי הוראה ומחקר )התמחות בין-לאומית

הרשות למחקר ולהערכה

**ההתמחויות שלנו:**

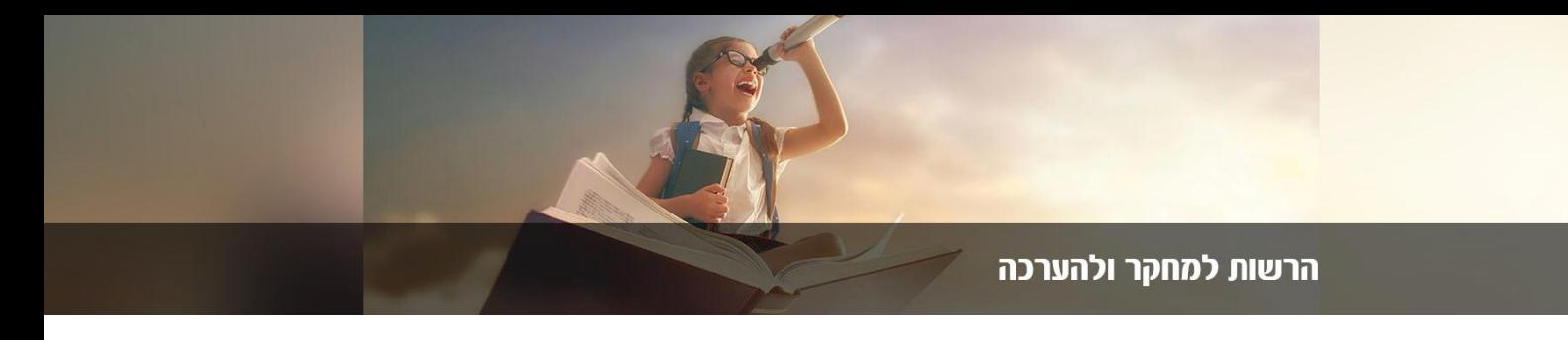

### **שחרור מחרדת בחינות באמצעות כלי ה-NLP**

מעוניינים לתמוך בתלמידיכם החווים חרדה לקראת בחינות? בעזרת הכלים שיילמדו בסדנה תוכלו להעצים את תלמידיכם, ולסייע להם בחיזוק הביטחון העצמי שלהם.

משך הסדנה: 2 מפגשים בני 15 שעות אקדמיות

מנחת הקורס: **טלי בן יעקב**

**[לרישום](https://trailer.web-view.net/Links/0X0B36F47C1B6996C6E6644390B7D7DF182ACB2015E6CC9CC906F5A9E80EA6F5769F23096E25407137C686F9C66780A4ED01B2E4D0F500ED1E14BC12136AC37495AF5201E797B9584A.htm) לסדנה**

## **איך מתכננים קורס בלמידה היברידית?**

המעבר החד ללמידה מקוונת הביא איתו אתגרים רבים, אבל גם הזדמנויות רבות. כך או כך, הוא דורש מאיתנו לחשוב מחדש על הדרך שבה אנחנו מפתחים קורסים. הדרך שבה רובנו פיתחנו בה קורסים עד כה הייתה מותאמת במיוחד ללמידה פרונטלית, אך אי אפשר לתרגם אותה ביעילות גם ללמידה מקוונת או ללמידה היברידית. כדי לעשות את ההתאמות האלה, ראשית עלינו לחשוב מחדש על שלב כתיבת הסילבוס, שהוא המסמך המכונן של כל קורס, גם בעיני המרצה וגם בעיני הלומדים.

מה צריך להיות שונה בו? למה הוא חייב להיות מוכוון לומד, ואיך משלבים בו את ההיבט ההיברידי? את כל אלה נלמד בסדנה.

יום חמישי, 29 ביולי ,2021 בשעות 9:30–14:15

מנחת הקורס: **ערן עדי ציובן**

**[לרישום](https://trailer.web-view.net/Links/0X9A2923C8EB7CADF200D21688B06D4895B4EFD3EA80EA96A89A2731EE27C4D49E5CDC9404EED1104AC686F9C66780A4ED01B2E4D0F500ED1E14BC12136AC37495AF5201E797B9584A.htm) לסדנה**

## **"קול קורא" למחקרים בנושא יישום המתווים החדשים להכשרה להוראה**

**[לפרטים](https://trailer.web-view.net/Links/0XF5D04BAFA57F7D9F3695B6E1D469C3F67C37C9AC04FC59EF3A8F24369C003705915C6DACD70CA3A6C686F9C66780A4ED01B2E4D0F500ED1E14BC12136AC37495AF5201E797B9584A.htm) נוספים**

## **סדנאות מחקר קיץ 2021**

### **סדנאות מקוונות**

### **10% הנחה לסדנאות מחקר חד-יומיות בהרשמה מוקדמת!**

**ראיונות עומק: תאוריה ופרקטיקה ד"ר גבריאלה ספקטור-מרזל** יום שלישי, 20 ביולי ,2021 בשעות 10:00–14:30 לפרטים נוספים [ולהרשמה](https://trailer.web-view.net/Links/0X9CF7E7B19598C74706373F40FE0DF15C3675F5B3BAA84E606D84066EF3F8786847A6041B7FB32CE1C686F9C66780A4ED01B2E4D0F500ED1E14BC12136AC37495AF5201E797B9584A.htm)

**שילוב שיטות מחקר פרופ' ברכה אלפרט** יום חמישי, 22 ביולי ,2021 בשעות 10:00–14:30 לפרטים נוספים [ולהרשמה](https://trailer.web-view.net/Links/0X138C9EB11C3A4205454A897643234639021E94A99A04599BD2C728B0E9C9680A0EE740605053C114C686F9C66780A4ED01B2E4D0F500ED1E14BC12136AC37495AF5201E797B9584A.htm)

**מהימנות ותיקוף כלי מחקר )ניתוח גורמים( ד"ר ירון סלע** יום שני, 2 באוגוסט ,2021 בשעות 10:00–14:30 לפרטים נוספים [ולהרשמה](https://trailer.web-view.net/Links/0X32BB5E79ECF9CC8B2E3896E11B03BE06A346F5ED3E250A7AB6181E4CD08A22E913E98A6DD97D2F87C686F9C66780A4ED01B2E4D0F500ED1E14BC12136AC37495AF5201E797B9584A.htm)

**מחקר כמותי: רגרסיות ד"ר ירון סלע** יום רביעי, 4 באוגוסט ,2021 בשעות 10:00–14:30 לפרטים נוספים [ולהרשמה](https://trailer.web-view.net/Links/0XAD21789EBD920199DA4B977E8B93B7C015CD5F08350180BF4A7FBC23A0DE6D77F35F96C5899CAEFBC686F9C66780A4ED01B2E4D0F500ED1E14BC12136AC37495AF5201E797B9584A.htm)

**מחקר שיח רב-מודלי: סדנת מחקר בזום פרופ' עירית קופפרברג**

יום חמישי, 5 באוגוסט ,2021 בשעות 10:00–14:30 לפרטים נוספים [ולהרשמה](https://trailer.web-view.net/Links/0XE7EA86A518AA5F2477EEE2E58F5D0599CE057B877089BCBEC9708608D0FF5671C66CD7C3F663CC2DC686F9C66780A4ED01B2E4D0F500ED1E14BC12136AC37495AF5201E797B9584A.htm)

**מחקר נרטיבי: תאוריה ומתודולוגיה ד"ר גבריאלה ספקטור-מרזל** יום חמישי, 2 בספטמבר ,2021 בשעות 10:00–14:30 לפרטים נוספים [ולהרשמה](https://trailer.web-view.net/Links/0X2DC571C4EE34D8CB99A724D360FF2628D0E9638BC9744C838AB2446A2E41CEBFAB03762AE9B181CEC686F9C66780A4ED01B2E4D0F500ED1E14BC12136AC37495AF5201E797B9584A.htm)

**ניתוח נרטיבי: עקרונות ושיטות ד"ר גבריאלה ספקטור-מרזל** יום ראשון, 12 בספטמבר ,2021 בשעות 10:00–14:30 לפרטים נוספים [ולהרשמה](https://trailer.web-view.net/Links/0XD586A1540DF2A94D79996C0B458910EC89E9F2A1B6B7076BC3EE0FA620837BE62D2BBD8080FFDFADC686F9C66780A4ED01B2E4D0F500ED1E14BC12136AC37495AF5201E797B9584A.htm)

**נודה לך על תשובה [לשאלה](https://trailer.web-view.net/Links/0XB8B7D0FCC0FEF7675302E07DD31229C2548D4BCD09E8C47E1CCDA652420D86C9F91BB6E2A53DC455C686F9C66780A4ED01B2E4D0F500ED1E14BC12136AC37495AF5201E797B9584A.htm) איזו סדנה במחקר היית [מעוניין/ת](https://trailer.web-view.net/Links/0XB8B7D0FCC0FEF7675302E07DD31229C2548D4BCD09E8C47E1CCDA652420D86C9F91BB6E2A53DC455C686F9C66780A4ED01B2E4D0F500ED1E14BC12136AC37495AF5201E797B9584A.htm) שנקיים**

## **סדנאות מחקר שנתיות תשפ"ב**

**ליווי בתכנון ובביצוע מחקרים העוסקים בתחומי החינוך המיוחד ד"ר שירלי הר-צבי )הכהן(** ימי חמישי, החל מ-7 באוקטובר 2021. מפגשים פנים אל פנים במכון מופ"ת יתקיימו בשעות 13:15–10:45 מפגשים מקוונים בזום יתקיימו בשעות 12:15-10:45 לפרטים נוספים [ולהרשמה](https://trailer.web-view.net/Links/0XEA800E594F36964B9DC79910125AD9208F7A77A20A2E88019A7D9E6AAEE6CBBC4871F7A0D61BC1FBC686F9C66780A4ED01B2E4D0F500ED1E14BC12136AC37495AF5201E797B9584A.htm)

**Everything You Need to Know for Publishing Your Article in a Peer Reviewed Journal**

> **אבי שטיימן** ימי שני, החל מ1- בנובמבר ,2021 בשעות 11:15–12:00 לפרטים נוספים [ולהרשמה](https://trailer.web-view.net/Links/0X4BCD3BF095E40D77ED050916FB017C3DB19E654D072A8406E18618B3D413B3417501BFB885478599C686F9C66780A4ED01B2E4D0F500ED1E14BC12136AC37495AF5201E797B9584A.htm)

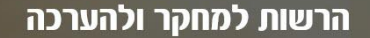

## **שבתון במכון מופ"ת**

הנהלת קרנות ההשתלמות מכירה במכון מופ"ת כמוסד מוכר לעובדי הוראה בשנת ההשתלמות. תוכנית זו מיועדת למורים מסגל המכללות להכשרת עובדי ההוראה המתעתדים לצאת לשנת שבתון. במסגרת רשות המחקר הבין-מכללתית ובית הספר ללימודי התמחות מקצועית במכון מופ"ת

**[לפרטים](https://trailer.web-view.net/Links/0X2FC89E2ECD6BA328B5B890E53741C43738877953F468149C1E99481F06FBF47054D2D552758893D9C686F9C66780A4ED01B2E4D0F500ED1E14BC12136AC37495AF5201E797B9584A.htm) נוספים**

## **"קול קורא" לחוקרים מתחילים "חוקר מלווה מרצה" – תשפ"ב**

**[לפרטים](https://trailer.web-view.net/Links/0XCCFE533D749EA646A87FD0158B5E2C3DEEBD3815E24ADC503D27799106E23F5EC30AF51B9A45F8F4C686F9C66780A4ED01B2E4D0F500ED1E14BC12136AC37495AF5201E797B9584A.htm) נוספים**

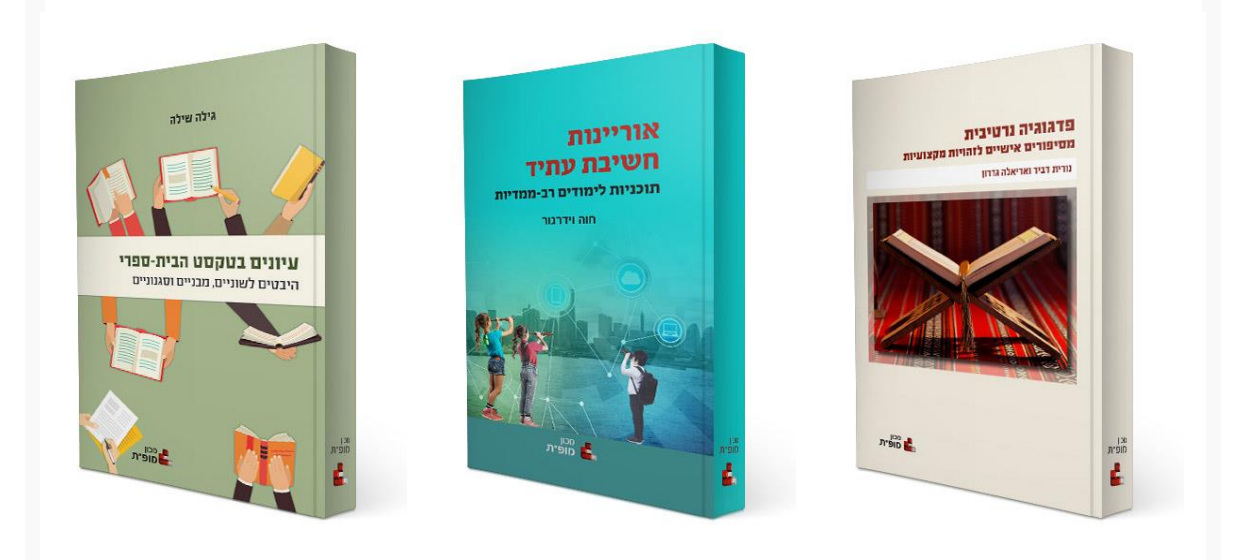

**פדגוגיה נרטיבית – מסיפורים אישיים לזהויות מקצועיות**

**אוריינות חשיבת עתיד: תוכניות לימודים רב- ממדיות**

**עיונים בטקסט הבית-ספרי: היבטים לשוניים, מבניים וסגנוניים**

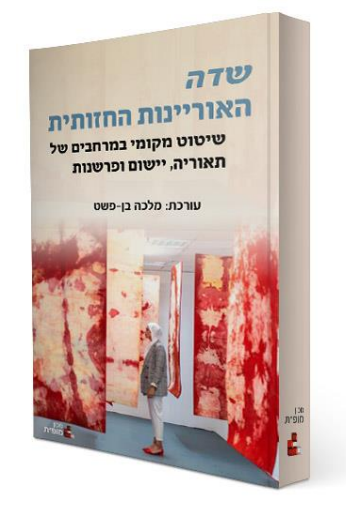

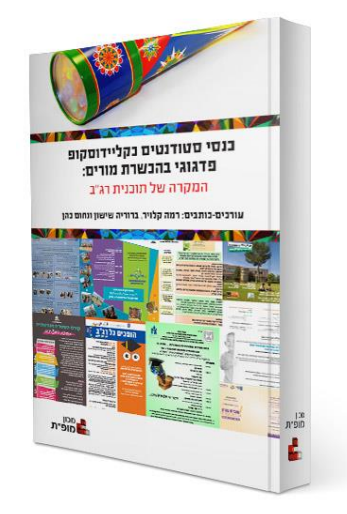

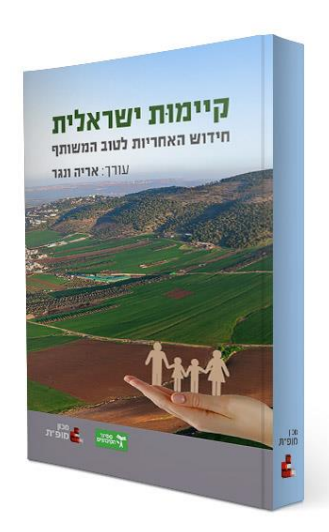

**שדה האוריינות החזותית: שיטוט מקומי במרחבים של תאוריה, יישום ופרשנות )מהדורה ניסויית(**

**כנסי סטודנטים כקלידוסקופ פדגוגי בהכשרת מורים: המקרה של תוכנית רג"ב**

**קיימּות ישראלית: חידוש האחריות לטוב המשותף**

**לקטלוג [הפרסומים](https://trailer.web-view.net/Links/0X9BD2175A9C90346FC449E3EE1B16C6A2B0547C1EA65A4A849B156992269600BAB72AA5A27DE8CAE8C686F9C66780A4ED01B2E4D0F500ED1E14BC12136AC37495AF5201E797B9584A.htm) המקוון**

### **ההרשמה לפעילויות בעיצומה, מצפים לראותכם!**

**[/https://mofet.macam.ac.il](https://trailer.web-view.net/Links/0XDAEE3CE800D484C306E7EBEE8F0C5339BA8738840BCF82D098FE280E5B5F09DC569FD070B0E4F818C686F9C66780A4ED01B2E4D0F500ED1E14BC12136AC37495AF5201E797B9584A.htm)**

উ

מכון מופ"ת | רחוב שושנה פרסיץ ,13 קריית החינוך, תל אביב | תל אביב | 61484 | Israel | 073-702-44-40

### [הסר](https://trailer.web-view.net/Out_0X64AFECEF8BF774F4DC0897D20C49D521ADF8C67F1A505CB68C97CD8AE53F97C69984675BDDB0AF1B.htm) | דווח [כספאם](https://trailer.web-view.net/SpamAbuse_0X64AFECEF8BF774F4DC0897D20C49D521ADF8C67F1A505CB68C97CD8AE53F97C69984675BDDB0AF1B.htm)

נשלח באמצעות תוכנת [ActiveTrail](https://trailer.web-view.net/nslinks/0XA7B345C74AEB82B7BA022830AA129F80AE751E8DF83E53404402EBD2F42C2690BE03F61F56173B90B95D29F255FEE7606F04B3FFA18E95307C1CD1395241FB41BFA19C57546167EC1603DE791398666FEF4D949D1B85221CC218DDD19633281626AEC9E8A26C1804FC7B75182448CBB4.htm)

**ביה"ס להתמחויות במכון מופ"ת** מרכז התמחות וחממה לפיתוח קריירה אקדמית **לחברי סגל אקדמי במכללות ובאוניברסיטאות**

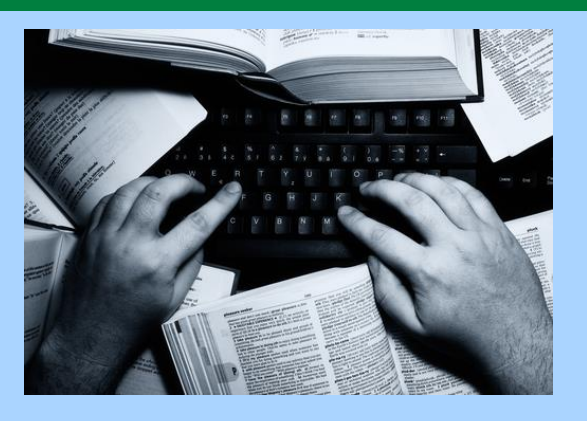

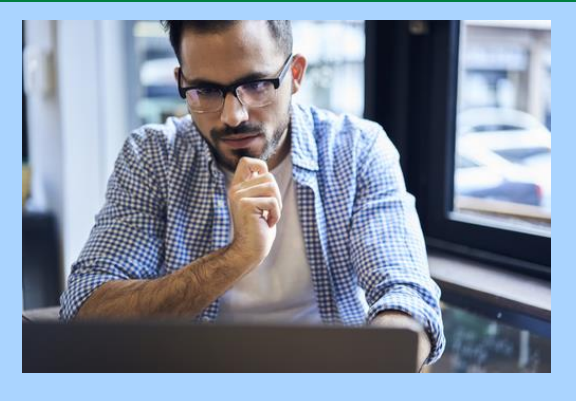

מרגישים שאתם לא מתקדמים במחקר? מחפשים חממה לכתיבה?

רוצים לקבל ליווי מקצועי מתמשך לביצוע מחקרים ולפרסומם? לכתיבת ספר

אישי או מאמר אקדמי?

מקדישים בקביעות יום בשבוע בימי חמישי

לשגרת מחקר וכתיבה

בשעות 9:00-14:00

**לימוד-יישום-תוצרים**

למידה היברידית: מפגשים מקוונים לצד מפגשי פנים אל פנים במופ"ת

# **מקומכם איתנו!**

- הרצאות מומחים - קהילת עמיתים - ליווי והנחיה אישית

## **התמחויות**

## **מחקר והערכה יוצרים כתיבה**

לבחירתך אחת משתי ההתמחויות המיועדות לחברי סגל אקדמי המבקשים להקדיש יום בשבוע להתפתחות אישית-אקדמית ממוקדת תוצר:

### **התמחות מחקר והערכה**

ממוקדת במתודולוגיות מחקר עכשוויות, מיועדת למרצים המבקשים לקבל ליווי לעריכת מחקרים הדוקים מבחינה מתודולוגית ובהלימה לסטנדרטים בין- לאומיים, משלב התכנון ועד לדיווח.

### **התמחות יוצרים כתיבה**

מתמקדת בכתיבה אישית ואקדמית ומיועדת למרצים המבקשים לקבל כלים ולשפר מיומנויות בארגון הטקסט ובהצגה בהירה שלו, להתמודד עם חסמי כתיבה ולבסס שגרה של כתיבה.

**לאתר [ההתמחות](https://trailer.web-view.net/Links/0XB2A26D9667804DFF1D6D149C4EA9A72D48F7CE705723EFE35998F190D2E47FF725F8A53B5C96DAACC686F9C66780A4ED2EBC981DB51F26A314BC12136AC37495AF5201E797B9584A.htm) לאתר [ההתמחות](https://trailer.web-view.net/Links/0X9D7111D8579B7E641C35EFB0DA1DEEA62D642D72759B3244175F17138368FCD85498F1D5B4BF24C9C686F9C66780A4ED2EBC981DB51F26A314BC12136AC37495AF5201E797B9584A.htm)**

### **הדרך למחקר, מאמר, ספר, הופעות בכנסים וחברות בבית מקצועי**

**לפרטים נוספים ולייעוץ התקשרו אלינו**

## **073-75-999-77**

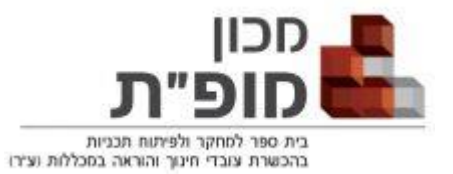

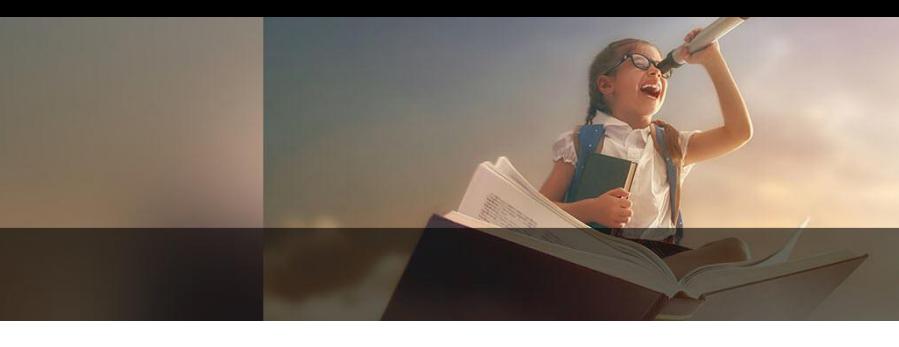

### מכון מופ"ת | רחוב שושנה פרסיץ ,15 קריית החינוך, תל אביב | תל אביב | 61484 | Israel | 073-702-44-40

### [הסר](https://trailer.web-view.net/Out_0X64AFECEF8BF774F4D8906783A4BF67996EF44E52129D831211D3CB40B98F0B7CFC7B75182448CBB4.htm) | דווח [כספאם](https://trailer.web-view.net/SpamAbuse_0X64AFECEF8BF774F4D8906783A4BF67996EF44E52129D831211D3CB40B98F0B7CFC7B75182448CBB4.htm)

נשלח באמצעות תוכנת [ActiveTrail](https://trailer.web-view.net/nslinks/0XA7B345C74AEB82B7BA022830AA129F80AE751E8DF83E53404402EBD2F42C2690BE03F61F56173B90B95D29F255FEE7606F04B3FFA18E95307C1CD1395241FB41BFA19C57546167EC1603DE791398666FEF4D949D1B85221CF7ECE090B2557582FDCF8BA7389C7223FC7B75182448CBB4.htm)